# omyfactory

#### Business Software für KMU

Serverdruck-Dienste neu starten

## **o** myfactory

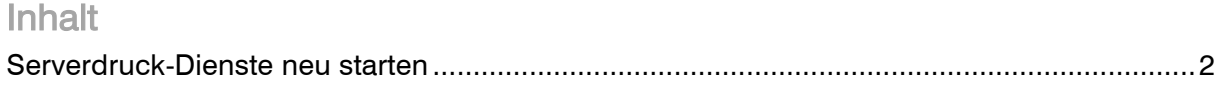

### **o** myfactory

#### Serverdruck-Dienste neu starten

Über "Dienste" finden Sie die zwei Serverdruck Dienste, welche bei einem Fehler neu gestartet werden können.

Alternativ finden Sie die Anwendung über <Systemsteuerung \ Alle Systemsteuerungselemente \ Verwaltung>

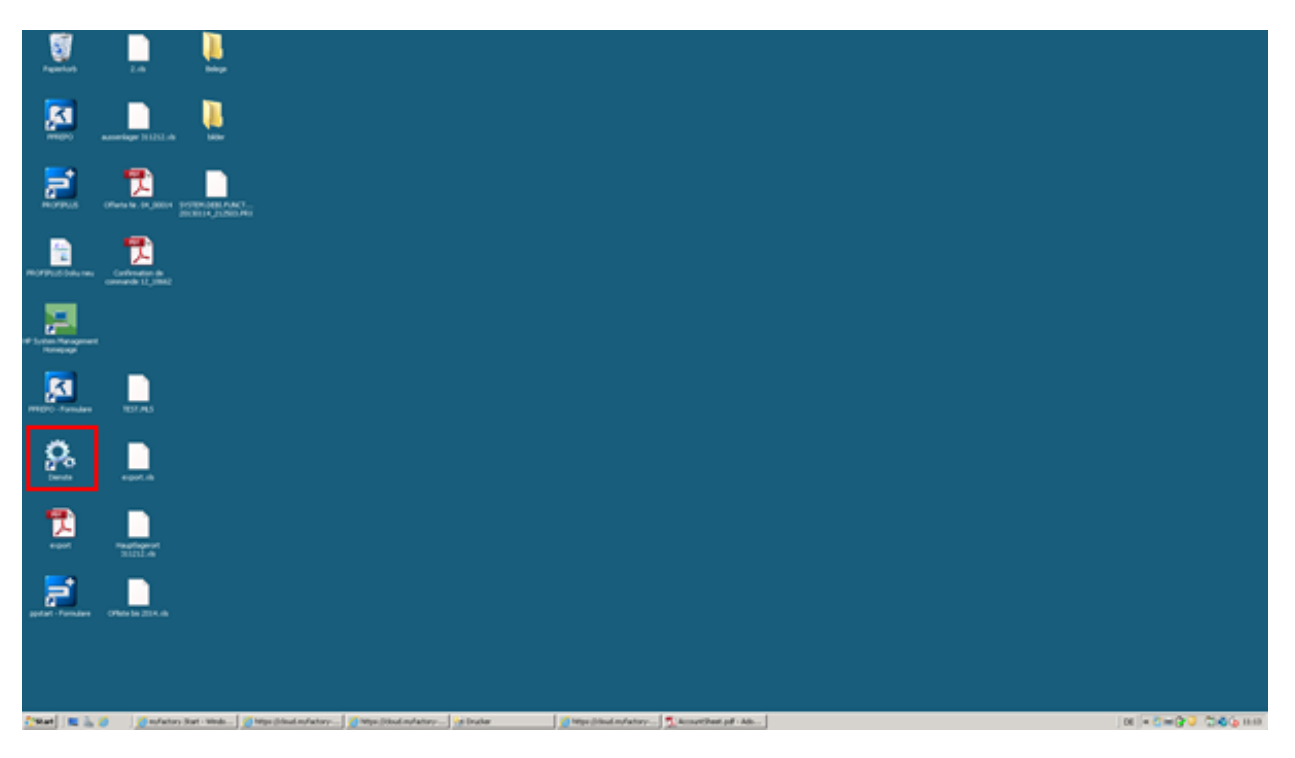

## **o** myfactory

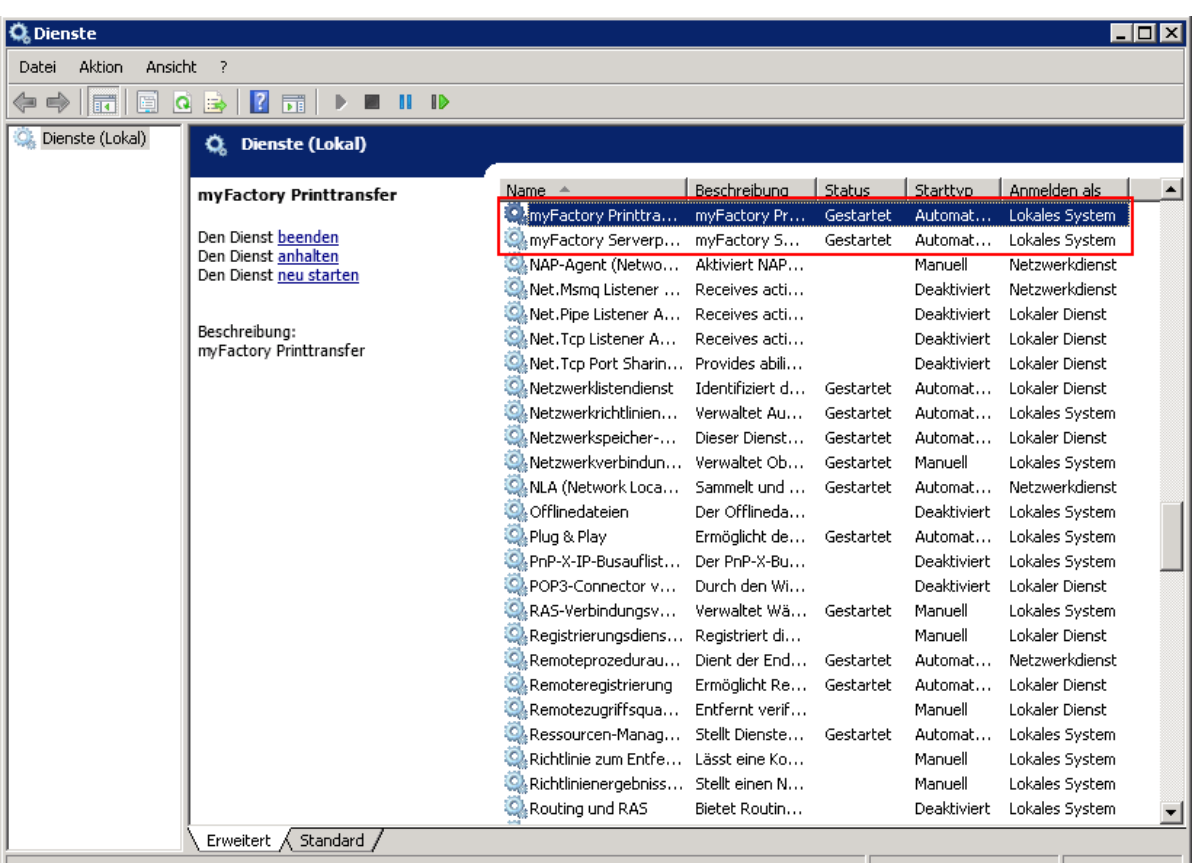

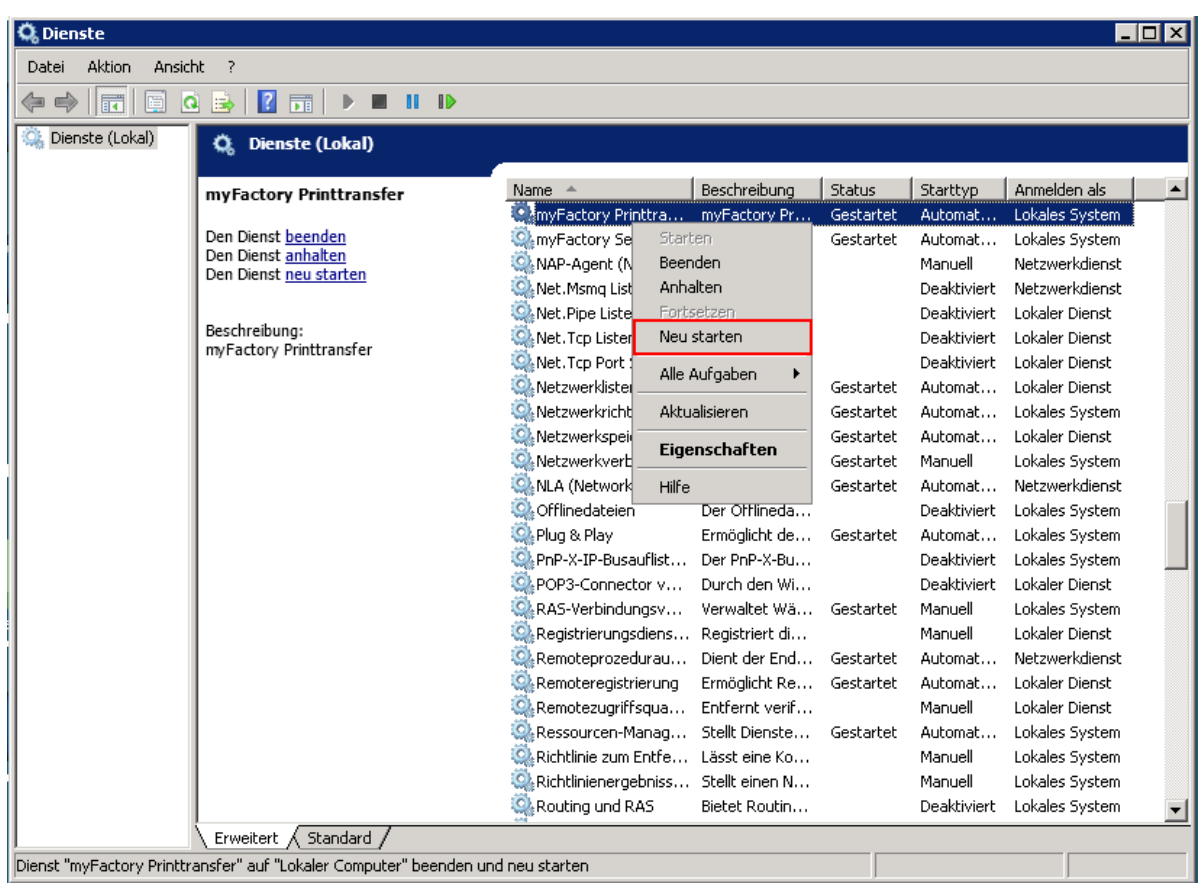